# **Chapitre 8**

# **Limites et comparaison des fonctions numériques**

On rappelle que  $\overline{\mathbb{R}} = \mathbb{R} \cup \{-\infty, +\infty\} = [-\infty, +\infty]$ .

# **1** Limite en un point de  $\overline{R}$

### **1.1 Voisinages d'un point de** R

### Définition 1 **Voisinages d'un point de** R

1. Si *x*<sup>0</sup> ∈ ℝ, on appelle voisinage de *x*<sup>0</sup> tout intervalle *V* ouvert et centré en *x*<sup>0</sup>, ie du type ]*x*<sup>0</sup> −*δ*,*x*<sup>0</sup> +*δ*[ où *δ* > 0. On définit aussi les voisinages à droite de  $x_0$  par  $V_d = x_0, x_0 + \delta x$ , et les voisinages à gauche par  $V_g = x_0 - \delta, x_0$ [.

Remarquons que *x*<sup>0</sup> ∈ *V* mais *x*<sup>0</sup> ∉ *V<sub>d</sub>* et *x*<sup>0</sup> ∉ *V<sub>g</sub>*.

- 2. On appelle voisinage de +∞, tout intervalle *V* ouvert du type  $V = ]A, +\infty[$ , avec  $A \in \mathbb{R}$ .
- 3. On appelle voisinage de −∞, tout intervalle *V* ouvert du type *V* =]−∞, *A*[, avec *A* ∈ R.

#### Proposition 2 **Intersection de voisinages**

Si  $x_0$  ∈ ℝ et si  $V_1$  et  $V_2$  sont deux voisinages de  $x_0$ , alors  $V_1 \cap V_2$  est encore un voisinage de  $x_0$ . En particulier  $V_1 \cap V_2 \neq \emptyset$ .

### **1.2** Limite finie en un point  $x_0 \in \mathbb{R}$

Soit *f* une fonction définie sur un intervalle *I*.

Définition 3 Limite finie à gauche en  $x_0$ Soit *x*<sup>0</sup> un point de *I*, ou la borne droite de *I*. On dit que *f* admet  $\ell \in \mathbb{R}$  pour limite à gauche en  $x_0$  lorsque : ∀*ε* > 0, ∃*δ* > 0/ ∀*x* ∈]*x*<sup>0</sup> −*δ*,*x*0[, |*f* (*x*)−*ℓ*| ≤ *ε*

On le note  $\lim_{x \to x_0^-} f(x) = \ell$ ,  $\lim_{x \to x_0} f(x) = \ell$ ,  $\lim_{x_0^-} f = \ell$  ou encore  $f(x) \to x_0^$ *ℓ*. Dans ce cas, on pose  $f(x_0^-) = \ell$ .

Remarquons qu'on peut avoir  $x_0 \notin \mathscr{D}_f$ .

On peut remplacer |*f* (*x*) − *ℓ*| ≤ *ε* par |*f* (*x*) − *ℓ*| < *ε*. Mais cette dernière inégalité est équivalente à l'encadrement *ℓ* − *ε* < *f* (*x*) < *ℓ* + *ε*. On obtient donc une nouvelle écriture de la définition :

∀*W* voisinage de *ℓ*, ∃*Vg* voisinage à gauche de *x*<sup>0</sup> � ∀*x* ∈*Vg* , *f* (*x*) ∈ *W*

*Exemple* **:**  $\lim_{x \to 1^{-}} |x| = 0$ .

Définition 4 Limite finie à droite en  $x_0$ Soit *x*<sup>0</sup> un point de *I*, ou la borne gauche de *I*. On dit que *f* admet  $\ell \in \mathbb{R}$  pour limite à droite en  $x_0$  lorsque : ∀*ε* > 0, ∃*δ* > 0/ ∀*x* ∈]*x*0,*x*<sup>0</sup> +*δ*[, |*f* (*x*)−*ℓ*| ≤ *ε*

On le note  $\lim_{x \to x_0^+} f(x) = \ell$ ,  $\lim_{x \to x_0} f(x) = \ell$ ,  $\lim_{x_0^+} f(x) = \ell$  ou encore  $f(x) \longrightarrow \ell$ .  $x \rightarrow x_0^+$   $x \rightarrow x_0$   $x_0^+$  $x \stackrel{>}{\rightarrow}$  $\hookrightarrow$ *x*<sub>0</sub> Dans ce cas, on pose  $f(x_0^+) = \ell$ .

Remarquons qu'on peut avoir  $x_0 \notin \mathcal{D}_f$ .

On peut remplacer |*f* (*x*)−*ℓ*| ≤ *ε* par |*f* (*x*)−*ℓ*| < *ε*, ce qui donne comme précédemment une nouvelle écriture de la définition :

∀*W* voisinage de *ℓ*, ∃*Vd* voisinage à droite de *x*<sup>0</sup> � ∀*x* ∈ *Vd* , *f* (*x*) ∈ *W*

*Exemple* :  $\lim_{x \to 1^+} |x| = 1$ .  $x \rightarrow 1$ <sup>+</sup>

### Définition 5 **Limite finie en** *x*<sup>0</sup>

Soit  $x_0$  un point de *I* qui n'est pas une borne de *I* (ie  $x_0 \in \mathring{T}$ ). On dit que *f* admet  $\ell \in \mathbb{R}$  pour limite en  $x_0$  lorsque:

∀*ε* > 0, ∃*δ* > 0/ ∀*x* ∈]*x*<sup>0</sup> −*δ*,*x*<sup>0</sup> +*δ*[, |*f* (*x*)−*ℓ*| ≤ *ε*

On le note  $\lim_{x \to x_0} f(x) = \ell$ ,  $\lim_{x_0} f = \ell$  ou encore  $f(x) \longrightarrow_{x \to x_0} \ell$ .

### <sup>1</sup> Limite en un point de *R*

Remarquons cette fois qu'il est nécessaire que  $x_0 \in \mathcal{D}_f$ .

<u>∧</u> ATTENTION! On ne devrait donc pas écrire que  $\lim_{x\to 0} \frac{\sin x}{x}$  $\frac{2x}{x}$  = 1 puisque la fonction  $x \mapsto$ sin*x x* n'est pas définie en 0. On devrait écrire à la place que lim<sub>*x*→0−</sub> sin*x*  $\frac{1}{x} = \lim_{x \to 0^+}$ sin*x*  $\frac{2x}{x} = 1$ , ou sous-entendre qu'on a posé  $\frac{\sin(0)}{2}$  $\frac{1}{0}$  = 1 pour avoir une fonction définie en 0.

Encore une fois, on peut remplacer  $|f(x) - \ell| \leq \varepsilon$  par  $|f(x) - \ell| < \varepsilon$ , ce qui donne comme précédemment une nouvelle écriture de la définition :

 $\forall$ *W* voisinage de  $\ell$ , ∃*V* voisinage de  $x_0 / \forall x \in V$ ,  $f(x) \in W$ 

Théorème 6 Lien entre  $f(x_0)$  et  $\lim_{x\to x_0} f(x)$ Si  $\lim_{x \to x_0} f(x) = \ell \in \mathbb{R}$  alors  $\ell = f(x_0)$ .

 $\triangle$  ATTENTION : ceci est faux avec une limite à gauche ou à droite, comme le montre l'exemple de la fonction partie entière.

Théorème 7 Lien entre  $\lim_{x\to x_0} f(x)$ ,  $f(x_0^+)$  et  $f(x_0^-)$ Si  $x_0 \in \mathcal{D}_f$ :  $\lim_{x \to x_0} f(x) = \ell \Longleftrightarrow$  $\sqrt{ }$  $\int$  $\overline{\mathcal{L}}$  $f(x_0^-) = \ell$  $f(x_0^+) = \ell$  $\ell = f(x_0)$ 

**<b>:**  $f(x) =$  $\int -x \sin x \leq 0$ *x* +1 si *x* > 0  $\mathscr{D}_f = \mathbb{R}$ 

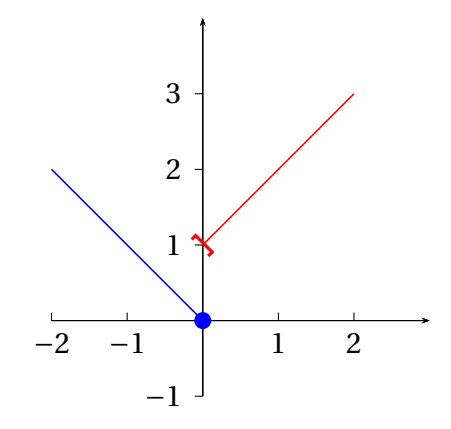

Sur cette exemple  $\lim_{x\to 0} f(x)$  n'existe pas puisque  $f(0^-) = 0 \neq 1 = f(0^+).$ 

**Example:** 
$$
f(x) = \begin{cases} 1 - x \sin x \le 1 \\ e^{x-1} - 1 \sin x > 1 \end{cases} \qquad \mathcal{D}_f = \mathbb{R}
$$

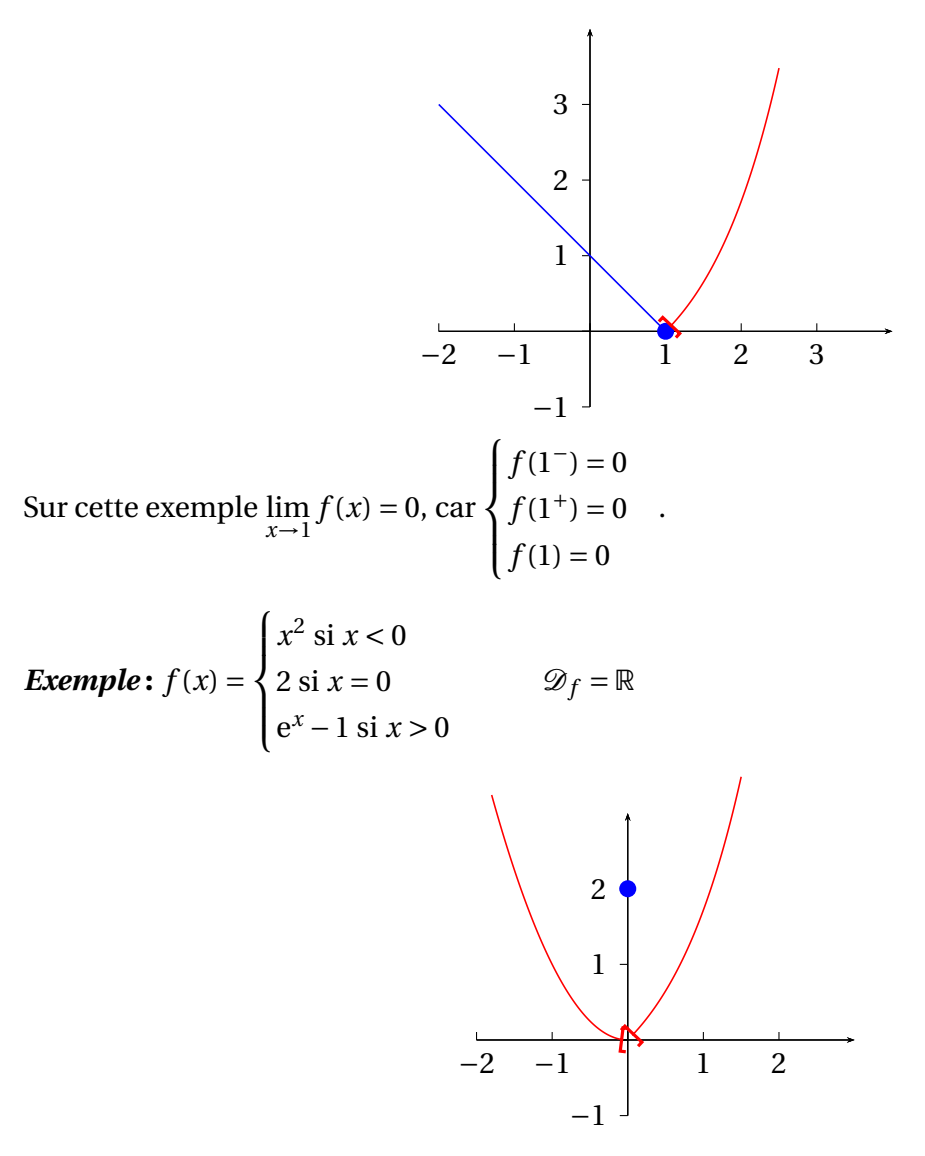

Sur cette exemple  $\lim_{x\to 0} f(x)$  n'existe pas, bien que  $f(0^-) = f(0^+) = 0$ . En effet  $f(0) = 2 ≠ 0$ .

### **1.3 Limite infinie en un point**

Soit *f* une fonction définie sur un intervalle *I*.

Définition 8 Limite infinie à gauche en  $x_0$ Soit *x*<sup>0</sup> un point de *I*, ou la borne droite de *I*. 1. On dit que  $f$  admet + $\infty$  pour limite à gauche en  $x_0$  lorsque : ∀*A* ∈ R, ∃*δ* > 0/ ∀*x* ∈]*x*<sup>0</sup> −*δ*,*x*0[, *f* (*x*) ≥ *A* On le note  $\lim_{x \to x_0^-} f(x) = +\infty$ ,  $\lim_{x \to x_0} f(x) = +\infty$ ,  $\lim_{x_0^-} f = +\infty$  ou encore  $f(x) \longrightarrow$ <br> $\lim_{x \to x_0} f(x) = +\infty$ +∞. De manière équivalente : ∀*W* voisinage de +∞, ∃*Vg* voisinage à gauche de *x*<sup>0</sup> � ∀*x* ∈*Vg* , *f* (*x*) ∈ *W*

2. On dit que *f* admet −∞ pour limite à gauche en *x*<sup>0</sup> lorsque :

$$
\forall A \in \mathbb{R}, \quad \exists \delta > 0 \land \forall x \in ]x_0 - \delta, x_0[, \ f(x) \le A
$$

On le note  $\lim_{x \to x_0^-} f(x) = -\infty$ ,  $\lim_{x \to x_0} f(x) = -\infty$ ,  $\lim_{x_0^-} f = -\infty$  ou encore  $f(x) \longrightarrow$ <br> $\lim_{x \to x_0} f(x) = -\infty$ −∞. De manière équivalente :

∀*W* voisinage de −∞, ∃*Vg* voisinage à gauche de *x*<sup>0</sup> � ∀*x* ∈*Vg* , *f* (*x*) ∈ *W*

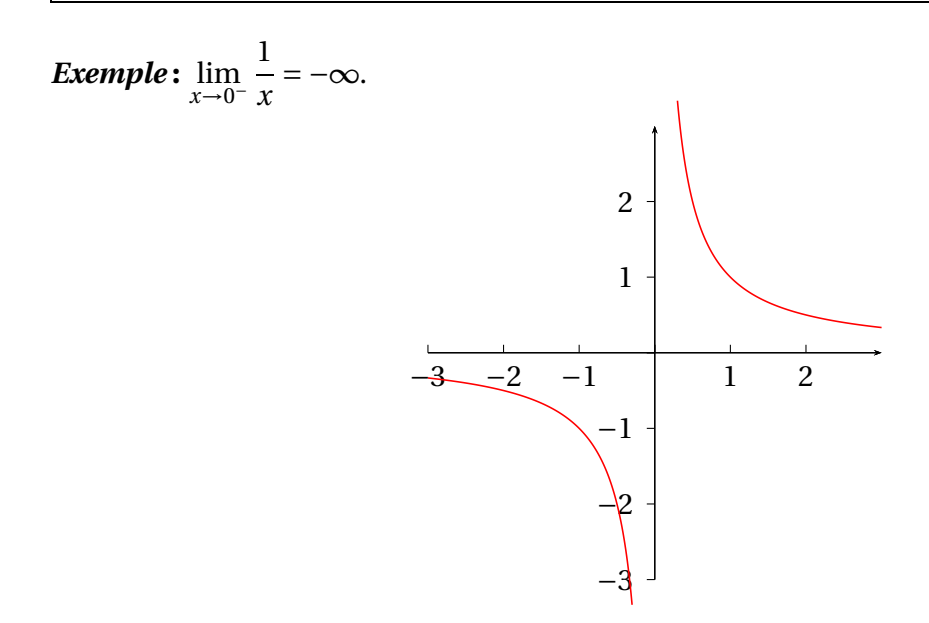

### Définition 9 Limite infinie à droite en  $x_0$

Soit  $x_0$  un point de *I*, ou la borne gauche de *I*.

1. On dit que  $f$  admet + $\infty$  pour limite à droite en  $x_0$  lorsque :

$$
\forall A \in \mathbb{R}, \quad \exists \delta > 0 \land \forall x \in \, ]x_0, x_0 + \delta \, [f(x) \ge A]
$$

On le note lim $\lim_{x \to x_0^+} f(x) = +\infty$ ,  $\lim_{x \to x_0} f(x) = +\infty$ ,  $\lim_{x_0^+} f = +\infty$  ou encore  $f(x) \longrightarrow$ <br> $\lim_{x \to x_0} f(x) = +\infty$ +∞. De manière équivalente :

∀*W* voisinage de +∞, ∃*Vd* voisinage à droite de *x*<sup>0</sup> � ∀*x* ∈*Vd* , *f* (*x*) ∈ *W*

2. On dit que *f* admet −∞ pour limite à droite en *x*<sup>0</sup> lorsque :

 $\forall A \in \mathbb{R}, \quad \exists \delta > 0 \land \forall x \in ]x_0, x_0 + \delta[, f(x) \leq A$ 

On le note lim $\lim_{x \to x_0^+} f(x) = -\infty$ ,  $\lim_{x \to x_0}$  $f(x) = -\infty$ ,  $\lim_{x_0^+} f = -\infty$  ou encore  $f(x) \longrightarrow x_0^{\geq x}$ −∞. De manière équivalente :

∀*W* voisinage de −∞, ∃*Vd* voisinage à droite de *x*<sup>0</sup> � ∀*x* ∈*Vd* , *f* (*x*) ∈ *W*

*Exemple* **:** lim  $x \rightarrow 0^+$ 1  $\frac{1}{x}$  = + $\infty$ .

### **1.4** Limite finie/infinie en  $\pm \infty$

Soit *f* une fonction définie sur un intervalle *I*.

Définition 10 **Limite finie/infinie en** +∞ 1. On dit que  $f$  admet  $\ell \in \mathbb{R}$  pour limite en  $+\infty$  lorsque : ∀*ε* > 0, ∃*B* ∈ R/ ∀*x* ≥ *B*, |*f* (*x*)−*ℓ*| ≤ *ε* On le note  $\lim_{x \to +\infty} f(x) = \ell$ ,  $\lim_{x \to +\infty} f = \ell$  ou encore  $f(x) \longrightarrow_{x \to +\infty} \ell$ . De manière équivalente : ∀*W* voisinage de *ℓ*, ∃*V* voisinage de +∞� ∀*x* ∈*V*, *f* (*x*) ∈ *W* 2. On dit que  $f$  admet + $\infty$  pour limite en + $\infty$  lorsque : ∀*A* ∈ R, ∃*B* ∈ R/ ∀*x* ≥ *B*, *f* (*x*) ≥ *A* On le note  $\lim_{x \to +\infty} f(x) = +\infty$ ,  $\lim_{x \to +\infty} f(x) = +\infty$  ou encore  $f(x) \longrightarrow +\infty$ . De manière équivalente :  $\forall W$  voisinage de +∞,  $\exists V$  voisinage de +∞  $\forall x \in V, f(x) \in W$ 3. On dit que *f* admet −∞ pour limite en +∞ lorsque : ∀*A* ∈ R, ∃*B* ∈ R/ ∀*x* ≥ *B*, *f* (*x*) ≤ *A* On le note  $\lim_{x \to +\infty} f(x) = -\infty$ ,  $\lim_{x \to +\infty} f = -\infty$  ou encore  $f(x) \to -\infty$ . De manière équivalente :  $\forall W$  voisinage de  $-\infty$ ,  $\exists V$  voisinage de  $+\infty / \forall x \in V$ ,  $f(x) \in W$ 

*Exemple* **:** lim*x*→+<sup>∞</sup>  $\frac{1}{x}$  = 0,  $\lim_{x \to +\infty} e^x$  = +∞ et  $\lim_{x \to +\infty} (-x^2)$  = −∞.

### <sup>1</sup> Limite en un point de *R*

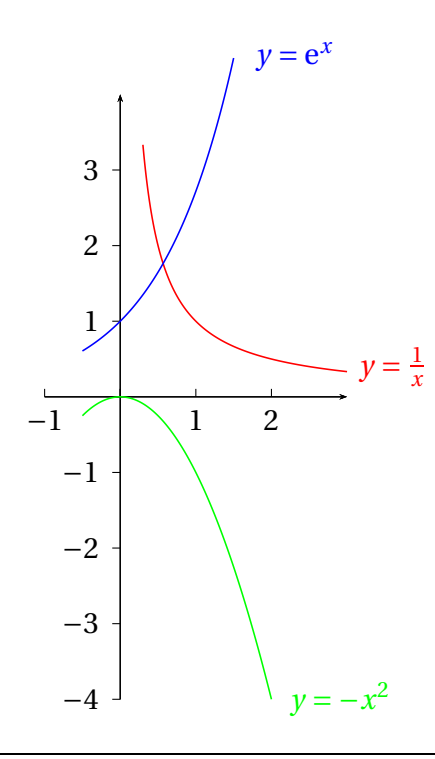

### Définition 11 **Limite finie/infinie en** −∞

1. On dit que *f* admet *ℓ* ∈ R pour limite en −∞ lorsque :

∀*ε* > 0, ∃*B* ∈ R/ ∀*x* ≤ *B*, |*f* (*x*)−*ℓ*| ≤ *ε*

On le note  $\lim_{x \to -\infty} f(x) = \ell$ ,  $\lim_{x \to -\infty} f = \ell$  ou encore  $f(x) \longrightarrow_{x \to -\infty} \ell$ . De manière équivalente :

∀*W* voisinage de *ℓ*, ∃*V* voisinage de −∞� ∀*x* ∈*V*, *f* (*x*) ∈ *W*

2. On dit que *f* admet +∞ pour limite en −∞ lorsque :

∀*A* ∈ R, ∃*B* ∈ R/ ∀*x* ≤ *B*, *f* (*x*) ≥ *A*

On le note  $\lim_{x \to -\infty} f(x) = +\infty$ ,  $\lim_{x \to -\infty} f(x) = +\infty$  ou encore  $f(x) \to +\infty$ . De manière équivalente :

 $\forall W$  voisinage de +∞,  $\exists V$  voisinage de  $-\infty / \forall x \in V$ ,  $f(x) \in W$ 

3. On dit que *f* admet −∞ pour limite en −∞ lorsque :

∀*A* ∈ R, ∃*B* ∈ R/ ∀*x* ≤ *B*, *f* (*x*) ≤ *A*

On le note  $\lim_{x \to -\infty} f(x) = -\infty$ ,  $\lim_{x \to -\infty} f = -\infty$  ou encore  $f(x) \to -\infty$ . De manière équivalente :

∀*W* voisinage de −∞, ∃*V* voisinage de −∞� ∀*x* ∈ *V*, *f* (*x*) ∈ *W*

*Exemple*  $:\lim_{x\to -\infty}e^x=0$ ,  $\lim_{x\to -\infty}|x| = +\infty$  et  $\lim_{x\to -\infty}x^3 = -\infty$ .

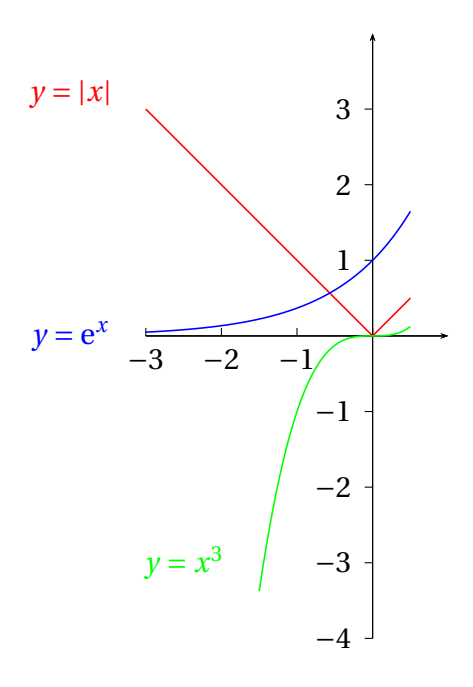

### **1.5 Extensions dans le cas d'une limite finie**

Soit  $x_0 \in \overline{\mathbb{R}}$ .

- Si on a  $\lim_{x \to 0^+} f(x) = \ell \in \mathbb{R}$  et  $f(x) \geq \ell$  au voisinage à droite de  $x_0$ , on le note  $\lim_{x \to 0^+} f(x) = \ell^+$ .  $x \stackrel{>}{\rightarrow} x_0$  $x \stackrel{\text{>}}{\rightarrow} x_0$
- Si on a  $\lim_{x \to 0^+} f(x) = \ell \in \mathbb{R}$  et  $f(x) \leq l$  au voisinage à droite de  $x_0$ , on le note  $\lim_{x \to 0^+} f(x) = \ell^{-}$ .  $x \stackrel{>}{\rightarrow} x_0$  $x \stackrel{\text{>}}{\rightarrow}$  $\leq x_0$
- Si on a  $\lim_{x \to a} f(x) = \ell \in \mathbb{R}$  et  $f(x) \geq \ell$  au voisinage à gauche de  $x_0$ , on le note  $\lim_{x \to a} f(x) = \ell^+$ .  $x \stackrel{\scriptscriptstyle <}{\rightarrow} x_0$  $x \stackrel{\scriptscriptstyle <}{\rightarrow} x_0$
- Si on a  $\lim_{\le} f(x) = \ell \in \mathbb{R}$  et  $f(x) \leq \ell$  au voisinage à gauche de  $x_0$ , on le note  $\lim_{\le} f(x) = \ell^{-}$ .  $x \rightarrow x_0$  $x \stackrel{\scriptscriptstyle <}{\rightarrow}$  $\rightarrow$   $x_0$
- Si on a  $\lim_{x \to x_0} f(x) = \ell \in \mathbb{R}$  et  $f(x) \geq l$  au voisinage de  $x_0$ , on le note  $\lim_{x \to x_0} f(x) = \ell^+$ .
- Si on a  $\lim_{x \to x_0} f(x) = \ell \in \mathbb{R}$  et  $f(x) \leq l$  au voisinage de  $x_0$ , on le note  $\lim_{x \to x_0} f(x) = \ell^{-}$ .

*Exemple* **:** lim  $\lim_{x\to 0^+} \sqrt{x} = 0^+$ , ce qui permet de conclure que  $\lim_{x\to 0^+} \frac{1}{\sqrt{x}}$  $\frac{1}{\sqrt{x}} = +\infty.$ 

### **1.6 Unicité de la limite**

Théorème 12 **Unicité de la limite** Si la limite existe, elle est unique ie : si on a  $(x_0, \ell, L) \in (\overline{\mathbb{R}})^3$  tel que  $\lim_{x \to x_0} f(x) = \ell$  et  $\lim_{x \to x_0} f(x) = L$  alors  $\ell = L$ .

On a les mêmes résultats quand  $x \stackrel{>} \rightarrow x_0$  ou  $x \stackrel{<}{\rightarrow} x_0$ .

# **2 Théorèmes généraux sur les limites**

# **2.1 Opérations algébriques sur les limites**

On se donne *f* et *g* deux fonctions définies sur un intervalle *I* et  $x_0 \in \mathbb{R}$  un point adhérent à *I* (ie que  $x_0 \in I$  ou  $x_0$  est une des deux bornes de *I*).

Dans le théorème suivant, on utilise les règles de calculs dans  $\overline{\mathbb{R}}$  définies au chapitre sur les suites réelles (chapitre 4).

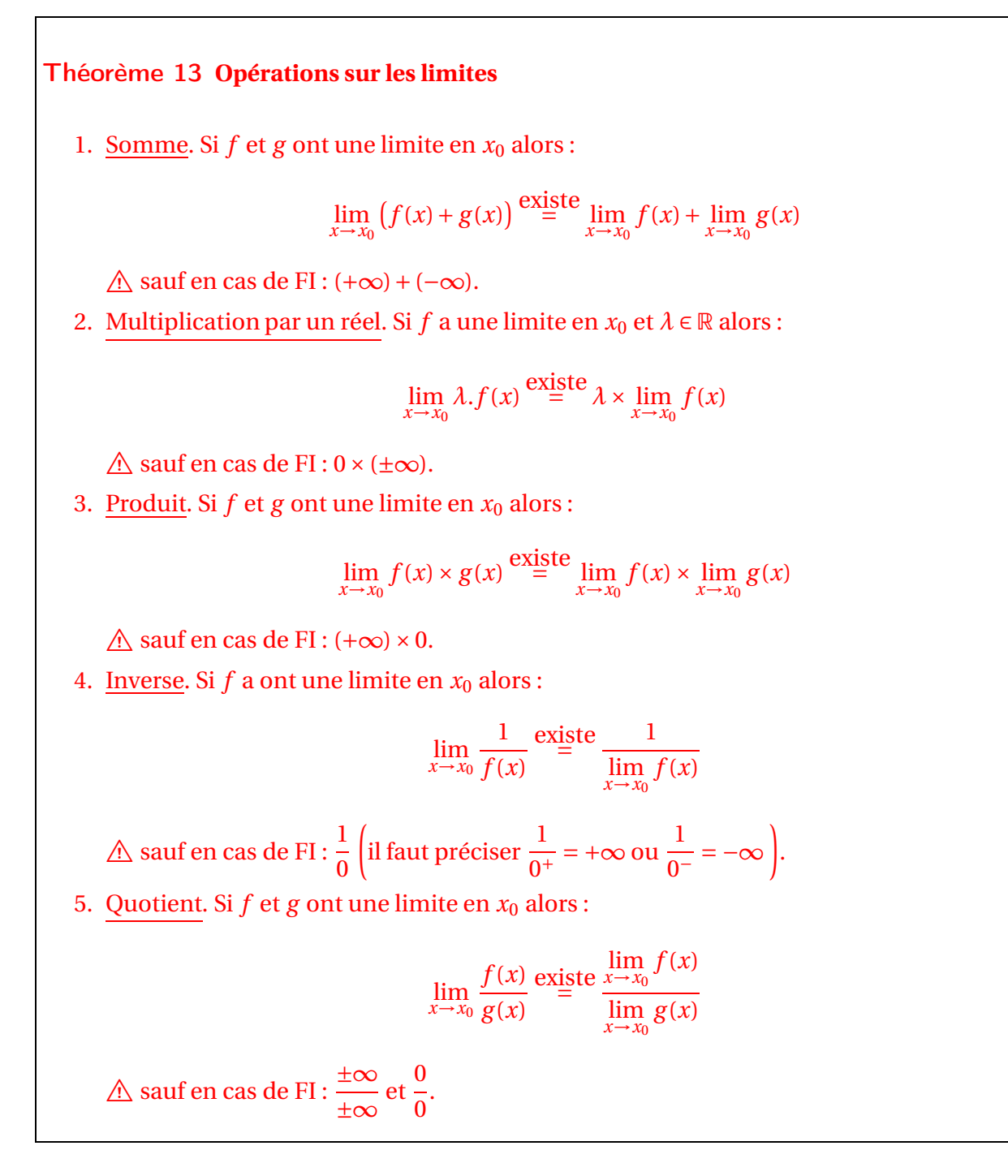

On a les mêmes résultats avec des limites à droite/gauche.

### **2.2 Composition de limites**

### **2.2.1 Fonction composée de deux fonctions**

Soient *f* une fonction définie sur un intervalle *I*, et g une fonction définie sur un intervalle *J* tel que  $f(I) \subseteq J$ :

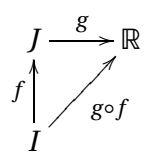

Soient  $a \in \overline{\mathbb{R}}$  un point adhérent à *I* (ie  $a \in I$  ou a est une borne de *I*),  $b \in \overline{\mathbb{R}}$  adhérent à *J*, et  $L \in \overline{\mathbb{R}}$ .

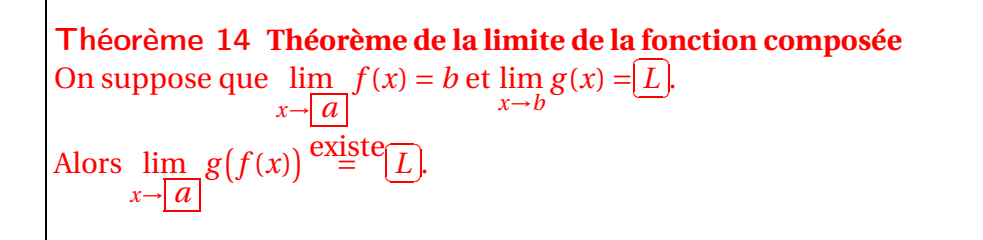

On a le même résultat avec des limites à droite/gauche.

 $\triangle$  ATTENTION! Ce résultat ne dit pas que  $\lim_{x\to a} u(x)^{v(x)} = \left(\lim_{x\to a} u(x)\right)^{v(x)}$  $\left(\lim_{x\to a} v(x)\right)$ . Par exemple, on verra à la fin du chapitre que :  $\lim_{x \to +\infty} \left(1 + \frac{1}{x} \right)$ 1 *x*  $\int_0^x$  $= e \neq 1.$ 

### **2.2.2 Suite composée d'une suite et d'une fonction**

On rappelle un théorème vu dans le chapitre sur les suites réelles (chapitre 4, théorème 4.33).

Soient *f* une fonction définie sur un intervalle *I*, et  $(u_n)_{n\in\mathbb{N}}$  une suite à valeurs dans *I* à partir d'un rang *n*<sub>0</sub>, ie telle que : ∀*n* ≥ *n*<sub>0</sub>, *u*<sub>*n*</sub> ∈ *I*. On peut donc considérer la suite  $(f(u_n))_{n \ge n_0}$ .

Soient  $\ell \in \overline{\mathbb{R}}$  un point adhérent à *I* (ie  $\ell \in I$  ou a est une borne de *I*), et  $a \in \overline{\mathbb{R}}$ .

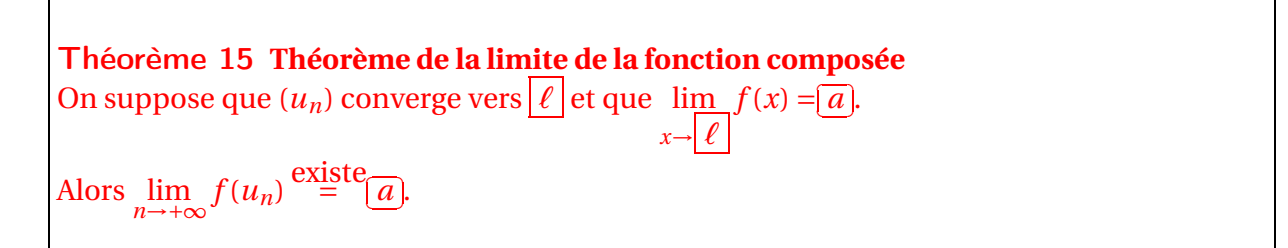

On a le même résultat avec des limites à droite/gauche.

*Exemple* :  $\lim_{x \to +\infty} \sin(x)$  n'existe pas.

## **2.3 Limites et inégalités**

### **2.3.1 Limite et inégalités locales**

On se donne *f* une fonction définie sur un intervalle *I* et  $x_0 \in \overline{\mathbb{R}}$  un point adhérent à *I* (ie que  $x_0 \in I$  ou  $x_0$  est une des deux bornes de *I*).

### Théorème 16 **Limite finie et bornitude**

Si  $\lim_{x\to x_0} f(x)$  existe et est finie, alors il existe un voisinage de  $x_0$  sur lequel  $f$  est bornée.

On a le même résultat avec une limite à droite/gauche et un voisinage à droite/gauche.

Théorème 17 **Limite et signe local**

1. Si  $\lim_{x \to x_0} f(x) > 0$  ou  $\lim_{x \to x_0} f(x) = +\infty$ , alors il existe un voisinage *V* de *x*<sub>0</sub> tel que :

$$
\forall x \in V, \quad f(x) > 0
$$

2. Si  $\lim_{x\to x_0} f(x) < 0$  ou  $\lim_{x\to x_0} f(x) = -\infty$ , alors il existe un voisinage *V* de *x*<sub>0</sub> tel que :

 $\forall x \in V,$  *f*(*x*) < 0

On a le même résultat avec une limite à droite/gauche et un voisinage à droite/gauche.

### Corollaire 18 **Limite finie et majorant/minorant**

1. Si il existe *m* ∈ ℝ tel que ∀*x* ∈ *I*,  $f(x) \ge m$  et si  $f$  a une limite finie au point  $x_0$  alors :

 $\lim_{x \to x_0} f(x) \ge m$ 

2. Si il existe  $M \in \mathbb{R}$  tel que  $\forall x \in I$ ,  $f(x) \leq M$  et si  $f$  a une limite finie au point  $x_0$  alors :

 $\lim_{x \to x_0} f(x) \leq M$ 

On a les mêmes résultats avec une limite à droite/gauche.

 $\triangle$  ATTENTION ! Ces résultats sont faux avec des inégalités strictes. Par exemple  $^{-1}$  $\frac{1}{x} > 0$ , pour tout *x* ∈]0, +∞[, mais  $\lim_{x \to +\infty}$ 1  $\frac{1}{x} = 0.$ 

Corollaire 19 Passage à la limite dans une inégalité Si on a  $\forall x \in I, f(x) \leq g(x)$ , et si *f* et *g* ont une limite finie au point  $x_0$ , alors :

$$
\lim_{x \to x_0} f(x) \le \lim_{x \to x_0} g(x)
$$

 $\triangle$  ATTENTION! Encore une fois ce résultat est faux avec une inégalité stricte :  $f(x) < g(x)$ ne donne pas  $\lim_{x \to x_0} f(x) < \lim_{x \to x_0} g(x)$  mais seulement  $\lim_{x \to x_0} f(x) \le \lim_{x \to x_0} g(x)$ .

#### **2.3.2 Calculs de limites par inégalité**

On se donne *f* une fonction définie sur un intervalle *I* et  $x_0 \in \overline{\mathbb{R}}$  un point adhérent à *I* (ie que  $x_0$  ∈ *I* ou  $x_0$  est une des deux bornes de *I*).

### Proposition 20 **Limite et valeur absolue**

1. Si  $\lim_{x \to x_0} f(x) = \ell \in \mathbb{R}$  alors  $\lim_{x \to x_0} |f(x)| = |\ell|$ . 2. Si  $\ell$  ∈ R :

$$
\lim_{x \to x_0} f(x) = \ell \Longleftrightarrow \lim_{x \to x_0} |f(x) - \ell| = 0
$$

# Théorème 21 **Théorème d'existence de la limite par encadrement** 1. Version limite finie. On suppose que *f*, *g* et *h* sont trois fonctions définies sur *I* telles que :  $\forall x \in I$ ,  $f(x) \le$  $g(x) \leq h(x)$ . On suppose de plus que  $\lim_{x \to x_0} f(x) = \lim_{x \to x_0} h(x) = \ell \in \mathbb{R}$ . Alors :  $\lim_{x \to x_0} g(x) \stackrel{\text{existence}}{=} \ell$ 2. Version limite infinie. On suppose que *f*, *g* sont deux fonctions définies sur *I* telles que :  $\forall x \in I$ ,  $f(x) \leq g(x)$ . On a : • Si  $\lim_{x \to x_0} f(x) = +\infty$ , alors  $\lim_{x \to x_0} g(x) \stackrel{\text{existe}}{=} +\infty$ .

• Si 
$$
\lim_{x \to x_0} g(x) = -\infty
$$
, alors  $\lim_{x \to x_0} f(x) \stackrel{\text{existe}}{=} -\infty$ .

### **2.4 Limites des fonctions monotones**

Soient  $-\infty \le a < b \le +\infty$  et *f* une fonction définie sur *[a, b[.* 

Théorème 22 **Théorème de la limite monotone pour une fonction croissante** On suppose que *f* est croissante sur  $\overline{a}$ ,  $\overline{b}$ . Alors  $\lim f(x)$  et  $\lim f(x)$  existent. Plus précisément : • si *f* est majorée sur *I* alors  $\lim_{x\to b^-} f(x)$  est finie et ∀*x* ∈]*a*,*b*[, *f*(*x*) ≤  $\lim_{x\to b^-} f(x)$ ; si *f* n'est pas majorée sur *I*, alors  $\lim_{x\to b^-} f(x) = +\infty$ • si *f* est minorée sur *I* alors  $\lim_{x \to a^+} f(x)$  est finie et  $\forall x \in ]a, b[$ ,  $f(x) \ge \lim_{x \to a^+} f(x)$ ; si *f* n'est pas minorée sur *I*, alors  $\lim f(x) = -\infty$ 

*Exemple* **:** Une fonction croissante sur ] − 2, 3[ majorée mais non minorée. On a  $\lim_{-2^+} f = -\infty$  et  $\lim_{3^-} f = 2$ .

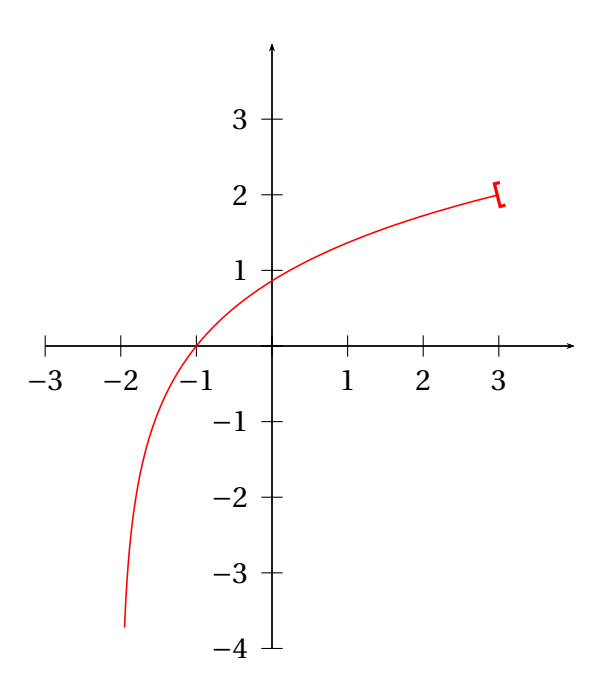

Théorème 23 **Théorème de la limite monotone pour une fonction décroissante** On suppose que *f* est décroissante sur  $]a, b[$ . Alors  $\lim_{x\to a^+} f(x)$  et  $\lim_{x\to b^-} f(x)$  existent. Plus précisément : • si *f* est minorée sur *I* alors  $\lim_{x\to b^-} f(x)$  est finie et ∀*x* ∈]*a*,*b*[, *f*(*x*) ≥  $\lim_{x\to b^-} f(x)$ ; si *f* n'est pas minorée sur *I*, alors  $\lim_{x \to b^-} f(x) = -\infty$ • si *f* est majorée sur *I* alors  $\lim_{x \to a^+} f(x)$  est finie et  $\forall x \in ]a, b[$ ,  $f(x) \le \lim_{x \to a^+} f(x)$ ; si *f* n'est pas majorée sur *I*, alors  $\lim_{x \to a^+} f(x) = -+\infty$ 

*Exemple* **:** Une fonction décroissante sur ] − 3, 2[ majorée mais non minorée. On a  $\lim_{-3^+} f = 2$  et  $\lim_{2^-} f = -\infty$ .

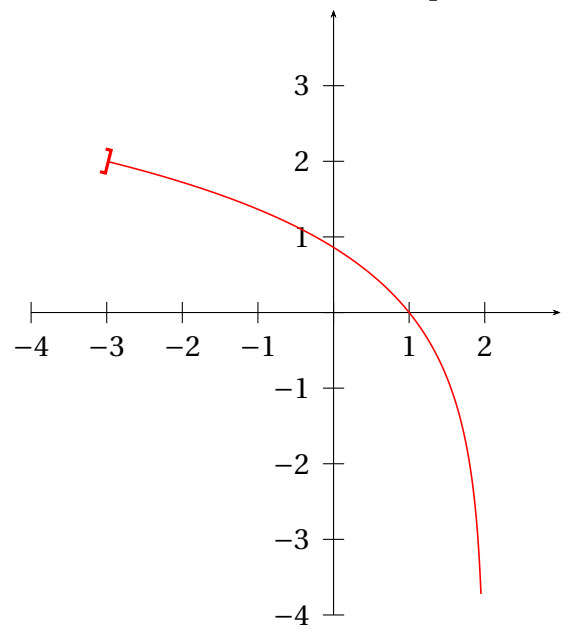

Corollaire 24 **Existence de la limite à droite/gauche pour une fonction monotone** Si *f* est monotone sur un intervalle *I* alors en tout  $x_0 \in I$ ,  $\lim_{x \to x_0^-} f(x)$  et  $\lim_{x \to x_0^+} f(x)$ *f* (*x*) existent (en une borne de *I* une seule de ces deux limites est possible). De plus, on a : • si *f* croissante :  $f(x_0^-) \le f(x_0) \le f(x_0^+)$ ; • si *f* décroissante :  $f(x_0^+) \le f(x_0) \le f(x_0^-)$ ;

# **3 Comparaison de fonctions**

On se donne *f* et *g* deux foncions définies sur un intervalle *I* et  $x_0 \in \overline{\mathbb{R}}$  un point adhérent à *I* (ie que  $x_0 \in I$  ou  $x_0$  est une des deux bornes de *I*).

On va définir plusieurs notions permettant de **comparer** les fonctions *f* et *g* au voisinage de *x*0.

### **3.1 Fonctions équivalentes**

Définition 25 **Fonctions équivalentes** On dit que *f* est équivalente à *g* au voisinage de  $x_0$ , lorsqu'il existe *V* voisinage de  $x_0$  et une fonction  $u: V \longrightarrow \mathbb{R}$  tels que :  $∀x ∈ V, f(x) = u(x) × g(x)$  et  $\lim_{x\to x_0} u(x) = 1$ On le note  $f(x) \underset{x \to x_0}{\sim} g(x)$ .

On peut aussi définir  $f(x) \underset{x \to x_0^-}{\sim} g(x)$  et  $f(x) \underset{x \to x_0^+}{\sim}$ *g* (*x*). Proposition 26 **Propriétés de la relation** ∼ On se donne trois fonctions *f* , *g* et *h* définies sur *I*. 1. <u>Transitivité</u>.  $f(x)$ <sub> $x \to x_0$ </sub>  $g(x)$  et  $g(x)$ <sub> $x \to x_0$ </sub>  $h(x)$  donnent  $f(x)$ <sub> $x \to x_0$ </sub>  $h(x)$ . 2. Symétrie.  $f(x) \underset{x \to x_0}{\sim} g(x) \Longleftrightarrow g(x) \underset{x \to x_0}{\sim} f(x)$ . 3. <u>Réflexivité</u>.  $f(x) \underset{x \to x_0}{\sim} f(x)$ .

La propriété de symétrie donne que si  $f$  est équivalente à  $g$  au voisinage de  $x_0$ , alors  $g$  est équivalente à *f* au voisinage de *x*<sup>0</sup> : on peut donc aussi dire que *f* et *g* sont équivalentes au voisinage de  $x_0$ .

� ATTENTION : ne jamais écrire que *<sup>f</sup>* (*x*) <sup>∼</sup>*x*→*x*<sup>0</sup> 0. Cela na aucun sens, sauf dans le cas très particulier où *f* est la fonction constante égale à 0 sur un voisinage de *x*0.

Lorsque la fonction *g* ne s'annule pas sur un voisinage *V* de  $x_0$ , sauf éventuellement en  $x_0$ (ie ∀*x* ∈ *V* \{ $x_0$ },  $g(x) \neq 0$ ), on a un critère plus simple.

Théorème 27 **Critère d'équivalence** Si *g* ne s'annule pas sur un voisinage  $V$  de  $x_0$ , sauf éventuellement en  $x_0$ , on a :

$$
f(x) \underset{x \to x_0}{\sim} g(x) \Longleftrightarrow \lim_{x \to x_0} \frac{f(x)}{g(x)} = 1
$$

Ce résultat est utilisé en pratique pour prouver que  $f(x)$ <sub>x→̃*x*<sub>0</sub></sub> *g* (*x*).

 $\triangle$  ATTENTION : ce n'est pas toujours possible. En effet  $f(x) = \frac{x+1}{x} \sin(x) \sum_{x \to +\infty} \sin(x)$ , mais  $g(x) = \sin(x)$  s'annule sur tout voisinage de +∞. Sur cet exemple, la fonction  $\frac{f}{g}$  n'existe pas au voisinage de + $\infty$ .

Une fonction équivalente renseigne sur le signe.

### Théorème 28 **Équivalent et signe**

- 1. Si *<sup>f</sup>* (*x*) <sup>∼</sup>*x*→*x*<sup>0</sup> *g* (*x*) et si *g* ne s'annule pas sur un voisinage de *x*0, alors *f* ne s'annule pas sur un voisinage de  $x_0$ .
- 2. Si *<sup>f</sup>* (*x*) <sup>∼</sup>*x*→*x*<sup>0</sup> *g* (*x*), alors *f* et *g* sont de même signe au sens strict sur un voisinage de *x*0.

Une fonction équivalente permet de calculer une limite.

### Théorème 29 **Équivalent et limite**

- 1. Si  $f(x) \underset{x \to x_0}{\sim} g(x)$  et  $\lim_{x \to x_0} g(x) = \ell \in \overline{\mathbb{R}}$ , alors  $\lim_{x \to x_0} f(x) \stackrel{\text{exist}}{=} \ell$ .
- 2. On a une réciproque dans le cas particulier  $\ell \in \mathbb{R}^*$  : si  $\lim_{x \to x_0} f(x) = \ell$  alors  $f(x) \underset{x \to x_0}{\sim} \ell$ .

On peut effectuer les opérations suivantes sur les fonctions équivalentes.

Proposition 30 **Règles de calcul pour la relation** ∼ On se donne des fonctions *f*1, *g*1, *f*<sup>2</sup> et *g*<sup>2</sup> définies sur *I*.

- 1. <u>Valeur absolue</u>.  $f_1(x) \underset{x \to x_0}{\sim} g_1(x)$  donne  $|f_1(x)| \underset{x \to x_0}{\sim} |g_1(x)|$ .
- 2. <u>Produit</u>.  $f_1(x) \underset{x \to x_0}{\sim} g_1(x)$  et  $f_2(x) \underset{x \to x_0}{\sim} g_2(x)$  donnent  $f_1(x) \times f_2(x) \underset{x \to x_0}{\sim} g_1(x) \times g_2(x)$ .
- 3. <u>Puissance</u>. Pour tout *p* ∈ ℕ, *f*<sub>1</sub>(*x*)  $\sum_{x \to x_0}^{\infty} g_1(x)$  donne  $f_1(x)^p \sum_{x \to x_0}^{\infty} g_1(x)^p$ . Plus généralement, pour tout  $\alpha \in \mathbb{R} : f_1(x)^\alpha \underset{x \to x_0}{\sim} g_1(x)^\alpha$  (à condition que ces fonctions soient définies au voisinage de  $x_0$ ).
- 4. <u>Inverse</u>. Si *f*<sub>1</sub>(*x*)  $\sum_{x \to x_0} g_1(x)$  et si *g*<sub>1</sub> ne s'annule pas au voisinage de *x*<sub>0</sub> (sauf éventuellement en  $x_0$ ), alors  $\frac{1}{f(t)}$ *f*<sub>1</sub>(*x*) *x*→*x*<sub>0</sub> 1 *g*1(*x*) .
- 5. Quotient. Si *f*<sub>1</sub>(*x*) <sub>*x*→*x*<sub>0</sub></sub> *g*<sub>1</sub>(*x*), *f*<sub>2</sub>(*x*)  $\underset{x→x_0}{\sim}$  *g*<sub>2</sub>(*x*) et si *g*<sub>1</sub> ne s'annule pas au voisinage de *x*<sub>0</sub> (sauf éventuellement en  $x_0$ ), alors  $\frac{f_2(x)}{f_1(x)}$ *f*<sub>1</sub>(*x*) *x*→*x*<sub>0</sub> *g*2(*x*) *g*1(*x*) .

 $\triangle$  ATTENTION : par contre il n'est pas possible de faire les opérations suivantes. • **Somme**

 $f_1(x)$   $\underset{x \to x_0}{\sim} g_1(x)$  et  $f_2(x)$   $\underset{x \to x_0}{\sim} g_2(x)$  ne donnent pas  $f_1(x) + f_2(x)$   $\underset{x \to x_0}{\sim} g_1(x) + g_2(x)$ . On peut considérer le contre-exemple suivant :  $f_1(x) = x^3 + x$  et  $g_1(x) = -x^3 + x^2$  lorsque  $x \rightarrow +\infty$ .

### • **Composition par une fonction**

Si *h* est une fonction,  $f_1(x) \underset{x \to x_0}{\sim} g_1(x)$  ne donne pas  $h \circ f_1(x) \underset{x \to x_0}{\sim} h \circ g_1(x)$ .

En particulier  $f_1(x)$   $\underset{x \to x_0}{\sim} g_1(x)$  ne donne pas  $e^{f_1(x)}$   $\underset{x \to x_0}{\sim} e^{g_1(x)}$ , et  $f_1(x)$   $\underset{x \to x_0}{\sim} g_1(x)$  ne donne pas  $\ln(f_1(x)) \sum_{x \to x_0} \ln(g_1(x)).$ 

On peut considérer les contre-exemples suivantes :  $f_1(x) = x^2 + x$ ,  $g_1(x) = x^2$ ,  $h(x) = e^x$  puis  $f_1(x) = 1 +$ 1 ,  $g_1(x) = 1$ ,  $h(x) = \ln(x)$ , dans les deux cas lorsque  $x \to +\infty$ .

Par contre on peut composer la fonction  $x \mapsto x^{\alpha}$ , c'est le seul cas possible !

### • **Puissance dépendante de** *x*

$$
f_1(x) \underset{x \to x_0}{\sim} g_1(x)
$$
ne donne pas  $f_1(x)^{\alpha(x)} \underset{n \to +\infty}{\sim} g_1(x)^{\alpha(x)}$ .  
A partir de  $\lim_{x \to +\infty} \left(1 + \frac{1}{x}\right)^x$  = e, on peut déduire le contre-exemple  $f_1(x) = 1 + \frac{1}{x}$  et  $\alpha(x) = x$ .

Le résultat suivant permet de passer de deux fonctions équivalentes à deux suites équivalentes.

Théorème 31 **Substitution dans un équivalent** On suppose que  $f(x) \underset{x \to x_0}{\sim} g(x)$ . 1. <u>Par une fonction</u>. On suppose qu'on a une fonction  $x : t \mapsto x(t)$  telle que  $\lim_{t \to t_0} x(t) = x_0$ . Alors :

$$
f(x(t)) \underset{t \to t_0}{\sim} g(x(t))
$$

2. Par une suite. On suppose qu'on dispose d'une suite réelle  $(u_n)_{n\in\mathbb{N}}$  de limite  $x_0$ :  $\lim_{n \to +\infty} u_n = x_0$ . Alors :

*f* (*u<sub>n</sub>*)  $\sim$  *n*→+∞ *g*(*u<sub>n</sub>*)

� ATTENTION ! Il ne faut pas confondre **substitution** et **composition** (qui n'est pas autorisée avec les équivalents).

On donne des exemples dans le paragraphe suivant.

### **3.2 Équivalents usuels**

Pour les polynômes on a le résultat intuitif vu au lycée.

Théorème 32 **Équivalent et polynômes** Si *P* est une fonction polynôme de la forme  $P(x) = a_q x^q + a_{q+1} x^{q+1} + \cdots + a_p x^p$ , où  $(p, q) \in \mathbb{N}^2$ avec  $p \ge q$ ,  $a_q \ne 0$  et  $a_p \ne 0$ . Alors : • **en** +∞ **:**  $P(x) = \sum_{x \to +\infty}^{n} a_p x^p$  (plus haut degré) • **en** 0 **:** *P* (*x*) ∼ *x*→0 *aq x<sup>q</sup>* (plus bas degré).

Les limites apprises pour les fonctions usuelles donnent les équivalents suivants.

Théorème 33 Équivalents usuels en 0

\n1. ln(1 + x) 
$$
\underset{x \to 0}{\sim} x
$$

\n2. tan(x)  $\underset{x \to 0}{\sim} x$ 

\n3. sin(x)  $\underset{x \to 0}{\sim} x$ 

\n4. cos(x)  $\underset{x \to 0}{\sim} 1$  et 1 − cos(x)  $\underset{x \to 0}{\sim} \frac{x^2}{2}$ 

\n5. e<sup>x</sup>  $\underset{x \to 0}{\sim} 1$  et e<sup>x</sup> − 1  $\underset{x \to 0}{\sim} x$ 

\n6. Pour α ∈ ℝ: (1 + x)<sup>α</sup>  $\underset{x \to 0}{\sim} 1$  et (1 + x)<sup>α</sup> − 1  $\underset{x \to 0}{\sim} \alpha x$ 

Ces résultats sont à connaître par coeur !

*Exemple* **:** On a :  $\sin(x) + \sin(x)^3 \underset{x \to 0}{\sim}$ x et  $\ln\left(1+\right)$ 1 *n*2 � <sup>∼</sup> *<sup>n</sup>*→+<sup>∞</sup> 1  $\frac{1}{n^2}$ .

*Exemple* : On est maintenant en mesure de démontrer que  $\lim_{x \to +\infty} \left(1 + \frac{1}{x}\right)$ 1 *x*  $\big)^{x}$  $=$  e.

### **3.3 Notations de Landau**

### Définition 34 **Fonction négligeable**

On dit que *f* est négligeable devant *g* au voisinage de *x*0, lorsqu'il existe un voisinage *V* de *x*<sup>0</sup> et une fonction  $\varepsilon: V \longrightarrow \mathbb{R}$  telle que :

$$
\forall x \in V, \quad f(x) = \varepsilon(x) \times g(x) \qquad \text{et} \qquad \lim_{x \to x_0} \varepsilon(x) = 0
$$

On le note  $f(x) = o(g(x))$ , et on le lit «  $f(x)$  est un petit o de  $g(x)$  lorsque  $x \to x_0$  ».

On peut aussi définir  $f(x) = x \rightarrow x_0^$ *o* � *g* (*x*) � et *f* (*x*) = *x*→*x*<sup>+</sup> 0  $o(g(x))$ .

Définition 35 **Fonction dominée** On dit que *f* est dominée par *g* au voisinage de  $x_0$ , lorsqu'il existe un voisinage *V* de  $x_0$  et une fonction  $b: V \longrightarrow \mathbb{R}$  telle que :

 $∀x ∈ V$ ,  $f(x) = b(x) × g(x)$  et la fonction *b* est bornée sur *V* 

On le note  $f(x) = \int_{x \to x_0} \mathcal{O}(g(x))$ , et on le lit «  $f(x)$  est un grand O de  $g(x)$  lorsque  $x \to x_0$  ».

On peut aussi définir  $f(x) = x^2 + x_0$  $\mathcal{O}\left(g(x)\right)$  et  $f(x) = x_0^+$  $\mathcal{O}(g(x)).$ 

Lorsque la fonction *g* ne s'annule pas sur un voisinage  $V$  de  $x_0$ , sauf éventuellement en  $x_0$ (ie ∀*x* ∈ *V* \{*x*<sub>0</sub>}, *g*(*x*) ≠ 0), on a un critère plus simple.

### Théorème 36 **Critère de négligeabilité et critère de domination**

1. Si *g* ne s'annule pas sur un voisinage *V* de  $x_0$ , sauf éventuellement en  $x_0$ , on a :

$$
f(x) = \lim_{x \to x_0} o(g(x)) \Longleftrightarrow \lim_{x \to x_0} \frac{f(x)}{g(x)} = 0
$$

2. Si *g* ne s'annule pas sur un voisinage *V* de  $x_0$ , sauf éventuellement en  $x_0$ , on a :

$$
f(x) = \underset{x \to x_0}{=} \mathcal{O}(g(x)) \Longleftrightarrow
$$
 la fonction  $\frac{f}{g}$  est bornée sur un voisinage de  $x_0$ 

Ce résultat est utilisé en pratique pour prouver que  $f(x)$   $\underset{x\to x_0}{=} o(g(x))$  ou que  $f(x)$   $\underset{x\to x_0}{=} \mathcal{O}(g(x))$ . En particulier, on peut retenir que :

$$
f(x) = \lim_{x \to x_0} o(1) \Longleftrightarrow \lim_{x \to x_0} f(x) = 0
$$

et que :

*f* (*x*)  $\underset{x \to x_0}{=} \mathcal{O}(1) \Longleftrightarrow$  la fonction *f* est bornée sur un voisinage de *x*<sub>0</sub>

Théorème 37 **Lien entre la relation** ∼ **et « le petit o »** On a :  $f(x)$ <sub>x $\stackrel{\sim}{\rightarrow}$ x<sub>0</sub> $g(x) \Longleftrightarrow f(x) - g(x)$ <sub>x $\stackrel{=}{\rightarrow}$ x<sub>0</sub> $o(g(x)) \Longleftrightarrow g(x) - f(x)$ <sub>x $\stackrel{=}{\rightarrow}$ x<sub>0</sub> $o(f(x))$ </sub></sub></sub>

On en déduit une méthode simple pour trouver une fonction équivalente à une somme.

Corollaire 38 **Équivalent d'une somme** On a :  $f(x)$  =  $f(x)$   $\Longleftrightarrow$   $f(x) + g(x)$   $\underset{x \to x_0}{\sim} g(x)$ 

Le résultat suivant relie le « petit o » et le « grand O ».

Proposition 39 **Lien entre « le petit o » et « le grand o »** Si  $f(x) = o(g(x))$  alors  $f(x) = o(g(x))$ .

### Proposition 40 **Règles de calcul pour « le petit o »**

On se donne des fonctions  $f_1$ ,  $g_1$ ,  $h_1$ ,  $f_2$  et  $g_2$ .

- 1. <u>Transitivité</u>.  $f_1(x) = o(g_1(x))$  et  $g_1(x) = o(h_1(x))$  donnent  $f_1(x) = o(h_1(x))$ .
- 2. <u>Produit</u>.  $f_1(x) = o(g_1(x))$  et  $f_2(x) = o(g_2(x))$  donnent  $f_1(x) \times f_2(x) = o(g_1(x))$  $o(g_1(x) \times g_2(x)).$
- 3. <u>Somme</u>.  $f_1(x) = o(h_1(x))$  et  $g_1(x) = o(h_1(x))$  donnent  $f_1(x) + g_1(x) = o(h_1(x))$ .
- 4. Multiplication par une constante.  $f_1(x) = o(g_1(x))$  donne  $\forall \lambda \in \mathbb{R}$ ,  $\lambda \times f_1(x) = \lambda \sum_{x \to x_0} f_2(x)$  $o(g_1(x))$ .
- 5. <u>Multiplication par une fonction</u>.  $f_1(x) = o(g_1(x))$  donne  $f_1(x) \times h_1(x) = f_1(x) + h_1(x)$  $o(g_1(x) \times h_1(x)).$
- 6. Composition par une fonction équivalente.  $f_1(x) = o(g_1(x))$  et  $g_1(x) = \sum_{x \to x_0} h_1(x)$ donnent  $f_1(x) = o(h_1(x))$ .

On a des règles de calcul similaires pour le « grand O ».

*Exemple* : Trouver un équivalent en 0 de  $sin(x) + 1 - cos(x)$ .

### **3.4 Croissances comparées**

Théorème 41 **Croissances comparées** On se donne trois réels *α*, *β* et *γ*. 1. Pour  $\alpha > 0$  :  $(\ln x)^{\beta}$  =  $\int_{x \to +\infty}^{\infty} o(x^{\alpha})$  et  $|\ln x|^{\beta}$  =  $\int_{x \to 0^{+}}^{\infty} o(x^{\alpha})$  $\left(1\right)$ *xα* � . 2. Pour  $\gamma > 0$  :  $x^{\alpha} = o(e^{\gamma x})$  et  $|x|^{\alpha} = o(e^{-\gamma x})$ . 3. Pour  $\gamma > 0$  :  $(\ln x)^{\beta}$  =  $\int_{x \to +\infty}^{\infty} o(e^{\gamma x})$ .

De manière mnémotechnique, on peut retenir que : ln ≪ puissance ≪ exp

## **4 Développements limités**

On notera  $f(x) = \int_{x \to x_0}^{\infty} g(x) + o(h(x))$  lorsque  $f(x) - g(x) = o(h(x))$ .

# **4.1** Développement limité d'ordre *n* en un point  $x_0 \in \overline{\mathbb{R}}$

**Définition 42 Développement limité d'ordre** *n* **en un point**  $x_0 \in \mathbb{R}$ Soient *n* ∈ N,  $x_0$  ∈ R et *f* une fonction définie sur un voisinage de  $x_0$ , sauf éventuellement en *x*0.

On dit que *f* admet un développement limité d'ordre *n* en *x*<sup>0</sup> (en abrégé *DLn*(*x*0)), lorsqu'il existe des réels  $a_0$ ,  $a_1$ , ...,  $a_n$  tels que :

$$
f(x) = a_0 + a_1(x - x_0) + a_2(x - x_0)^2 + \dots + a_n(x - x_0)^n + o((x - x_0)^n)
$$
  
= 
$$
\sum_{x \to x_0}^{n} a_k(x - x_0)^k + o((x - x_0)^n)
$$

On peut définir de la même manière un  $DL_n(x_0^+)$  de  $f$  ou un  $DL_n(x_0^-)$  de  $f$ .

On utilisera principalement des *DLn*(0) :

$$
f(x) = a_0 + a_1 x + a_2 x^2 + \dots + a_n x^n + o(x^n) = \sum_{k=0}^n a_k x^k + o(x^n)
$$

Définition 43 **Développement limité d'ordre** *n* **en** +∞ Soient *n* ∈  $\mathbb N$ , *f* une fonction définie sur un voisinage de +∞. On dit que *f* admet un développement limité d'ordre *n* en +∞ (en abrégé  $DL_n(+\infty)$ ), lorsqu'il existe des réels *a*<sup>0</sup> ,*a*1, ..., *an* tels que :

$$
f(x) = a_0 + \frac{a_1}{x} + \frac{a_2}{x^2} + \dots + \frac{a_n}{x^n} + o\left(\frac{1}{x^n}\right) = \sum_{k=0}^n \frac{a_k}{x^k} + o\left(\frac{1}{x^n}\right)
$$

On peut définir de la même manière un *DLn*(−∞) de *f* .

Grâce au théorème suivant, on pourra toujours se ramener à des  $DL<sub>n</sub>(0)$ .

### Théorème 44 **On peut toujours se ramener à un** *DLn*(0) 1. Soient *n* ∈  $\mathbb{N}$ , *x*<sub>0</sub> ∈  $\mathbb{R}$  et *f* une fonction définie sur un voisinage de *x*<sub>0</sub>, sauf éventuellement en  $x_0$ . On pose  $g(h) = f(x_0 + h)$ , ie  $f(x) = g(x - x_0)$ . Alors *f* admet un  $DL_n(x_0)$  si et seulement si *g* admet un  $DL_n(0)$ , et les coefficients sont les mêmes dans les deux développements. Autrement dit :  $f(x) = a_0 + a_1(x - x_0) + a_2(x - x_0)^2 + \cdots + a_n(x - x_0)^n + o((x - x_0)^n)$  $\iff$   $g(h) = a_0 + a_1h + a_2h^2 + \cdots + a_nh^n + o(h^n)$ 2. Soient *n* ∈  $\mathbb{N}$ , *f* une fonction définie sur un voisinage de +∞ (resp. de –∞). On pose  $g(h) = f(\frac{1}{h}),$  ie  $f(x) = g(\frac{1}{x}).$ Alors *f* admet un  $DL_n(+\infty)$  (resp. un  $DL_n(-\infty)$ ) si et seulement si *g* admet un  $DL_n(0^+)$ (resp. un *DLn*(0−)), et les coefficients sont les mêmes dans les deux développements. Autrement dit :  $f(x) = a_0 + \frac{a_1}{x}$  $\frac{x}{}$ *a*2  $\frac{x^2}{x^2}$  +  $\cdots$  + *an*  $\frac{n}{x^n}$  + *o*  $\left(1\right)$ *xn* �  $\iff$   $g(h) = a_0 + a_1h + a_2h^2 + \cdots + a_nh^n + o(h^n)$

### **4.2 Développements limités usuels en** 0

Il faut connaître les formules suivantes **au voisinage de** 0.

• **Exponentielle.** Pour tout  $n \in \mathbb{N}$ , on a le  $DL_n(0)$  de  $e^x$ :

$$
e^{x} = 1 + x + \frac{x^{2}}{2} + \frac{x^{3}}{3!} + \dots + \frac{x^{n}}{n!} + o(x^{n})
$$
  
= 
$$
\sum_{x=0}^{n} \frac{x^{k}}{k!} + o(x^{n})
$$
  
**Example:**  $e^{x} = 1 + x + \frac{x^{2}}{2} + o(x^{2})$  et  $e^{x} = e + e(x-1) + \frac{e}{2}(x-1)^{2} + \frac{e}{6}(x-1)^{3} + o((x-1)^{3})$ .

• **Logarithme.** Pour tout  $n \in \mathbb{N}^*$ , on a le  $DL_n(0)$  de ln(1+x) :

$$
\ln(1+x) = \sum_{x\to 0}^{n} x - \frac{x^2}{2} + \frac{x^3}{3} + \dots + (-1)^{n-1} \frac{x^n}{n} + o(x^n)
$$
  
= 
$$
\sum_{k=0}^{n} (-1)^{k-1} \frac{x^k}{k} + o(x^n)
$$

et à l'ordre  $0: \ln(1+x) = 0 + o(1) = \frac{1}{x\to 0} o(1)$ .

**Example:** 
$$
\ln(1+x) = x - \frac{x^2}{2} + \frac{x^3}{3} + o(x^3)
$$
 et  $\ln(x) = (x-1) - \frac{(x-1)^2}{2} + o((x-1)^2)$ .

• **Puissance.** Pour tout  $n \in \mathbb{N}^*$ , on a le  $DL_n(0)$  de  $(1+x)^{\alpha}$ :

$$
(1+x)^{\alpha} = 1 + \alpha x + \frac{\alpha(\alpha-1)}{2}x^{2} + \frac{\alpha(\alpha-1)(\alpha-2)}{3!}x^{3} + ...
$$
  
 
$$
\cdots + \frac{\alpha(\alpha-1)(\alpha-2) \times \cdots \times (\alpha-n+1)}{n!}x^{n} + o(x^{n})
$$
  

$$
= 1 + \sum_{k=1}^{n} \frac{\alpha(\alpha-1)(\alpha-2) \times \cdots \times (\alpha-k+1)}{k!}x^{k} + o(x^{n})
$$
  
et à l'ordre 0 :  $(1+x)^{\alpha} = 1 + o(1)$ .

**Example:** 
$$
\sqrt{1+x} = 1 + \frac{x}{2} - \frac{x^2}{8} + o(x^2)
$$
 et  $\frac{1}{\sqrt{1+x}} = 1 - \frac{x}{2} + \frac{3}{8}x^2 + o(x^2)$ .

Il faut connaître le cas particulier suivant, pour *α* = −1 :

$$
\frac{1}{1+x} = 1 - x + x^2 - x^3 + \dots + (-1)^n x^n + o(x^n)
$$
  
= 
$$
\sum_{x=0}^n (-1)^k x^k + o(x^n)
$$

*Exemple* **:** 1  $\frac{1}{1+x}$  =  $\frac{1}{x\rightarrow 0}$  1 -  $x + x^2 - x^3 + o(x^3)$ .

• **Sinus.** Pour tout  $n \in \mathbb{N}$ , on a le  $DL_{2n+2}(0)$  de sin(*x*) :

$$
\sin(x) = \sum_{x \to 0}^{n} x - \frac{x^3}{3!} + \frac{x^5}{5!} + \dots + (-1)^n \frac{x^{2n+1}}{(2n+1)!} + o(x^{2n+2})
$$
  
= 
$$
\sum_{x \to 0}^{n} (-1)^k \frac{x^{2k+1}}{(2k+1)!} + o(x^{2n+2})
$$

*Exemple*:  $\sin(x) = x - \frac{x^3}{6} + o(x^4)$ .

### <sup>4</sup> Développements limités

• **Cosinus.** Pour tout  $n \in \mathbb{N}$ , on a le  $DL_{2n+1}(0)$  de cos(x):

$$
\cos(x) = \frac{1 - \frac{x^2}{2} + \frac{x^4}{4!} + \dots + (-1)^n \frac{x^{2n}}{(2n)!} + o(x^{2n+1})
$$
  
= 
$$
\sum_{x \to 0}^{n} (-1)^k \frac{x^{2k}}{(2k)!} + o(x^{2n+1})
$$

**Example:** 
$$
\cos(x) = 1 - \frac{x^2}{2} + o(x^3)
$$
 et  $\sin(x) = 1 - \frac{1}{2} \left( x - \frac{\pi}{2} \right)^2 + o\left( \left( x - \frac{\pi}{2} \right)^3 \right)$ .

### **4.3 Opérations sur les développements limités**

Á partir des développements limités précédents, et des règles de calcul suivantes, on peut trouver des développements limités de la plupart des fonctions.

Définition 45 **Troncature d'une fonction polynômiale** Soit  $f: x \mapsto \sum_{n=1}^{n} a_k x^k = a_0 + a_1 x + a_2 x^2 + \dots + a_n x^n$  une fonction polynômiale de degré *n*. *k*=0 Pour tout *p* ∈ N, on appelle troncature de *f* à l'ordre *p* la fonction notée *Tp*(*f* ) :  $T_p(f)$  :  $x \mapsto$  $\sqrt{ }$ J  $\mathbf{I}$  $\sum$ *p k*=0  $a_k x^k = a_0 + a_1 x + a_2 x^2 + \dots + a_p x^p \text{ si } p \le n$  $f(x)$  si  $p \ge n+1$ 

Théorème 46 **Règles de calcul sur les développements limités** On suppose que  $f$  et  $g$  toutes deux un  $DL_n(0)$ :

$$
f(x) = \sum_{x \to 0}^{n} a_k x^k + o(x^n)
$$
 et  $g(x) = \sum_{x \to 0}^{n} b_k x^k + o(x^n)$ 

1. Troncature. Pour tout  $p \in [0, n]$ , f admet un  $DL_p(0)$  obtenu en tronquant son  $DL_n(0)$  à l'ordre  $p$  :

$$
f(x) = \sum_{x \to 0}^{p} a_k x^k + o(x^p)
$$

2. Combinaison linéaire. Pour tout  $(\alpha, \beta) \in \mathbb{R}^2$ ,  $\lambda$ .  $f + \mu$ .g admet un  $DL_n(0)$ :

$$
\alpha.f(x) + \beta.g(x) = \sum_{k=0}^{n} (\alpha.a_k + \beta.b_k)x^k + o(x^n)
$$

3. Produit.  $f \times g$  admet un  $DL_n(0)$ :

$$
f(x) \times g(x) = \lim_{x \to 0} T_n \left[ \left( \sum_{k=0}^n a_k x^k \right) \times \left( \sum_{k=0}^n b_k x^k \right) \right] + o(x^n)
$$
  
à développement

4. Multiplication/division par une puissance de *x*. Si  $p \in \mathbb{Z}$ :

$$
x^{p} f(x) = \sum_{x \to 0}^{n} a_{k} x^{k+p} + o(x^{n+p})
$$

ce qui peut donner un  $DL_{n+p}(0)$  ( $\triangle$  l'ordre a changé!).

5. <u>Substitution</u>. Si  $x : t \longrightarrow x(t)$  est une fonction telle que  $\lim_{t \to t_0} x(t) = 0$ , on a le développement asymptotique :

$$
f(x(t)) = \sum_{t \to t_0}^{n} a_k x(t)^k + o(x(t)^n)
$$

et donc pour  $x(t) = t^p$  avec  $p \in \mathbb{Z}$ :

$$
f(t^p) = \sum_{t=0}^n a_k t^{pk} + o(t^{np})
$$

ce qui peut donner un  $DL_{np}(0)$  ( $\triangle$  l'ordre a changé!).

�Les opérations de composition et de division sont possibles mais ne sont pas au programme.

*Exemple* **:** Combinaison linéaire.

$$
1 - \cos(x) - \sin(x) = -x + \frac{x^2}{2} + \frac{x^3}{6} + o(x^3)
$$

*Exemple* **:** Produit.

$$
\frac{e^x}{1+x} = 1 + \frac{x^2}{2} - \frac{x^3}{3} + o(x^3)
$$

*Exemple* **:** Multiplication/division par une puissance de *x*.

$$
e^x \frac{\sin x}{x} = 1 + x + \frac{x^3}{3} + o(x^3)
$$

*Exemple* **:** Substitution.

$$
\frac{1}{1+x^3} \underset{x \to 0}{=} 1 - x^3 + x^6 + o(x^6) \qquad 2^x \underset{x \to 0}{=} 1 + x \cdot \ln(2) + x^2 \frac{\ln^2(2)}{2} + o(x^2)
$$

On voit déjà se dégager un premier intérêt des développements limités par rapport aux équivalents : la somme de deux développements limités sont autorisés !

### **4.4 Développements limités et recherche de fonction équivalente**

Théorème 47 **Fonction équivalente et développements limités** Si  $f$  admet un  $DL_n(0)$ :  $f(x) = x \rightarrow 0$  $\sum_{ }^{n}$ *k*=*p*  $a_k x^k + o(x^n) = a_p x^p + a_{p+1} x^{p+1} + \cdots + a_{n-1} x^{n-1} + a_n x^n + o(x^n)$ avec  $a_p \neq 0$ , alors :  $f(x) \sum_{x \to 0} a_p x^p$ ie que *f* est équivalente au premier terme non nul du développement limité.

Un développement limité sera donc utilisé pour trouver l'équivalent d'une somme de fonctions.

Pour un quotient de fonctions, on cherche un développement limité du numérateur et du dénominateur, et on en déduit pour chacun un équivalent, ce qui donne ensuite un équivalent du quotient.

*Exemple* **:** lim*x*→<sup>0</sup>  $\sqrt{1+x} - \sqrt{1-x}$  $\frac{e^{x} - e^{x^{2}}}{e^{x} - e^{x^{2}}} = 1.$ 

# **5 Exercices**

### Exercice 1

1. **Opérations sur les limites.** Déterminer les limites suivantes. Si la limite n'existe pas, envisager la limite à droite ou la limite à gauche.

(a) 
$$
\lim_{x \to +\infty} \frac{x - \sqrt{x}}{\ln x + x}
$$
  
\n(b)  $\lim_{x \to 1^+} \ln x \ln(\ln x)$   
\n(c)  $\lim_{x \to 0^+} (\ln(\sin x) - \ln x)$   
\n(d)  $\lim_{x \to +\infty} x^2 e^{-\sqrt{x}}$   
\n(e)  $\lim_{x \to 0^+} x^x$   
\n(f)  $\lim_{x \to 0} \frac{1}{x(x+1)}$   
\n(g)  $\lim_{x \to 0} \frac{\ln(1 + e^x)}{x(x+1)}$ 

(g) 
$$
\lim_{x \to +\infty} \frac{\ln(x + \pi)}{x}
$$

2. **Quantité conjuguée.** Déterminer les limites suivantes :

(a) 
$$
\lim_{x \to 0} \frac{x^2}{\sqrt{1 + x^2} - 1}
$$
  
(b) 
$$
\lim_{x \to 0} \frac{2 - \sqrt{x^2 + 4}}{x\sqrt{1 + x} - x}
$$

3. **Limites par encadrement.** Déterminer les limites suivantes :

(a) 
$$
\lim_{x \to +\infty} \frac{x \cos e^x}{x^2 + 1}
$$
  
(b) 
$$
\lim_{x \to +\infty} e^{x - \sin x}
$$
  
(c) 
$$
\lim_{x \to 0^+} E\left(\frac{1}{x}\right)
$$

### Exercice 2 **Utilisation des équivalents.** Déterminer les limites suivantes.

### 1. **Logarithme et exponentielle.**

(a) 
$$
\lim_{x \to +\infty} x (\ln(1 + x) - \ln x)
$$
  
\n(b)  $\lim_{x \to 0^+} \frac{x^x - 1}{x}$   
\n(c)  $\lim_{x \to 0} \frac{\ln(1 + x + x^2)}{x^2}$   
\n(d)  $\lim_{x \to +\infty} \left(\frac{x + 2}{x}\right)^{2x}$   
\n(e)  $\lim_{x \to +\infty} \left(\frac{x^2 - 2x + 1}{x^2 - 4x + 2}\right)^x$ 

2. **Puissances réelles.**

(a) 
$$
\lim_{x \to 0} \frac{x\sqrt{x^2 + 1}}{\sqrt{x^4 + x}}
$$

(b) 
$$
\lim_{x \to +\infty} \sqrt{x + \sqrt{x + \sqrt{x}}} - \sqrt{x}
$$
  
(c) 
$$
\lim_{x \to +\infty} \frac{x}{\sqrt{x + 1}} - \frac{x}{\sqrt{x + 2}}
$$

3. **Fonctions trigonométriques.**

(a) 
$$
\lim_{x \to +\infty} x \sin \frac{\pi}{x}
$$
  
\n(b)  $\lim_{x \to \frac{\pi}{3}} \frac{\sin(3x)}{1 - 2\cos(x)}$   
\n(c)  $\lim_{x \to 1} \frac{\cos(\frac{\pi}{2}x)}{e^{-\frac{\pi}{2}x^2} - e^{-\frac{\pi}{2}}}$ 

### Exercice 3 **Passer au logarithme dans un équivalent ( ? ? ?)**

1. Soient *f* et *g* deux fonctions définies au voisinage de  $x_0 \in \overline{R}$  et à valeurs strictement positives.

On suppose que  $f(x)$   $\underset{x \to x_0}{\sim} g(x)$  et que  $\lim_{x \to x_0} g(x) = l \in \mathbb{R}^+ \setminus \{1\}.$ Établir que ln  $f(x) \underset{x \to x_0}{\sim} \ln g(x)$ .

2. En déduire un équivalent en +∞ de  $f(x) = \ln(x^2 + 2^x)$ .

### Exercice 4 **Le théorème des gendarmes permet de trouver des équivalents.**

Soit  $f$  une fonction telle qu'au voisinage de + $\infty$ , on ait :

$$
x^2 + \frac{1}{x} \le f(x) \le x^2 + x.
$$

Déterminer un équivalent de *f* en +∞.

Exercice 5 Calculer les développements limités suivants :

1. 
$$
DL_2(0)
$$
 de  $\frac{\sqrt{1+x} - \sqrt{1-x}}{x}$   
2.  $DL_3(0)$  de  $\frac{\sin(x) - x\cos(x)}{1+x}$   
3.  $DL_2(2)$  de  $\frac{1}{x}$   
4.  $DL_3(\pi/4)$  de  $\frac{\cos(x) - \frac{\sqrt{2}}{2}}{\pi - 4x}$ 

Exercice 6 **Plus difficile.** À l'aide de développements limités, calculer les limites suivants :

1. 
$$
\lim_{t \to 0} \left( \frac{1}{t} - \frac{1}{\sin(t)} \right) \quad \text{et} \quad \lim_{t \to 0} \left( -\frac{1}{t^2} + \frac{\cos(t)}{\sin^2(t)} \right)
$$
  
2. 
$$
\lim_{x \to 0} \left( e^x - \sin(x) \right) \frac{1}{\sin^2(x)}
$$
  
3. 
$$
\lim_{x \to 1} \frac{\sqrt{x} - \ln(1+x) + \ln(2) - 1}{e^x - ex}
$$

Exercice 7 Utiliser des développements limités pour calculer les limites suivantes :

1. 
$$
\lim_{x \to 0} \frac{x(2 + \cos(x)) - 3\sin(x)}{x^5}
$$
  
2. 
$$
\lim_{x \to 0} \left(\frac{1}{\sin^2(x)} - \frac{1}{x^2}\right)
$$
  
3. 
$$
\lim_{x \to 0} \left(\frac{1}{x} - \frac{1}{\ln(1+x)}\right)
$$
  
4. 
$$
\lim_{x \to 0} \frac{(1+x)^{\frac{1}{x}} - e}{x}
$$